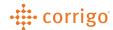

## Quick Reference Guide

## CorrigoPro – Scorecard

- See and understand your CorrigoPro Network scores and feedback, so you can work to improve your scores and scustomer satisfaction
  - Click on the Scorecard app to view your company scorecard
  - Your scorecard is the overall score out of 100, the average scorecard rating combines all
    your Customers scores and averages the number
     You can see how you are scored by each individual customer by clicking on the CUSTOMER
     NAME that you would like to review

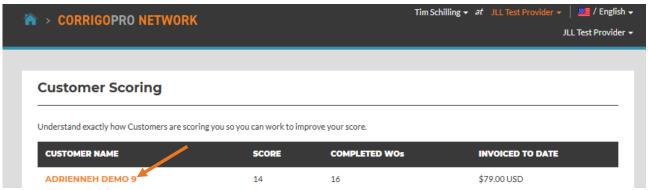

When you click on the Customer Name, you get a detailed view of how that customer scores
their Service Providers so that you can work with those items to better your score with that
Customer and your overall score

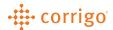

You can click on SEE HOW YOUR AVERAGE SCORE IS CALCULATED to see a pop up showing how
 Scorecards are calculated

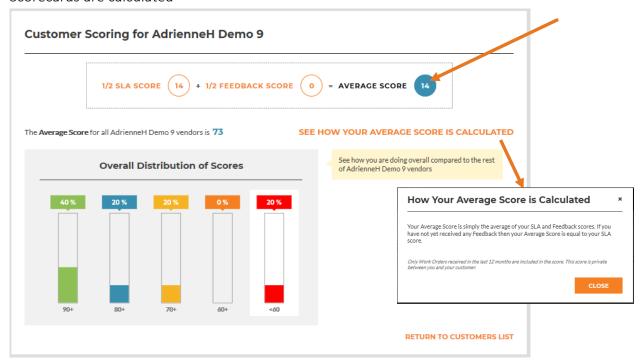

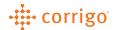

You can click on SEE HOW YOUR SLA SCORE IS CALCULATED to see a pop up showing how SLA's are

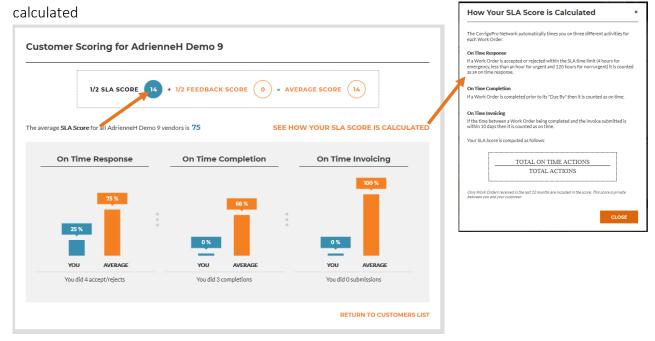

You can click on **see how your feedback score is calculated** to see a pop up showing how

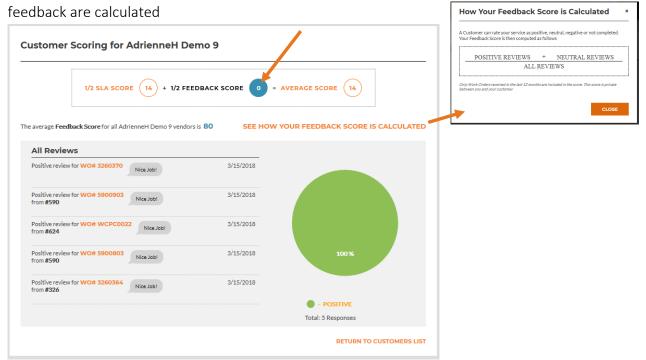

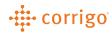

**VERSION CONTROL:** Revision: 1.0 | Tim Schilling | 11/14/19 | First Release